Dr. Sarah Abraham University of Texas at Austin Computer Science Department

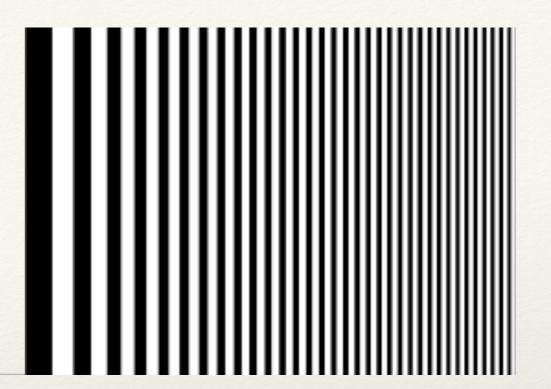

## Attributes and Modes

Elements of Graphics CS324e

## What are Shape Primitives?

- Shapes included in the library as a building block for more complex shapes
- Pieces that can be *rasterized* to screen based on pixel coordinates and other information about shape definition

## What Are Attributes?

- \* Modify the appearance of shape primitives
- \* Apply to all primitives displayed **after** attribute
- Update the declared attribute to update the primitive's display properties

### Fill and Stroke

- \* background() sets the background color of the screen
- \* fill() sets the fill color for a shape
- \* stroke() sets the outline color for a shape
- \* noFill() and noStroke() prevents fill and stroke
  from filling a shape or drawing the stroke respectively

#### Consider...

```
fill(255);
stroke(0);
rect(0, 0, 50, 50);
fill(0);
stroke(255);
rect(50, 50, 50, 50);
```

## What Are Modes?

- \* Change the functionality of shape primitive parameters
  - \* Same function will have a **different** outcome
- \* Applies to all shapes declared **after** the mode
- \* Update mode to update how a shape is created

## **Rectangle and Ellipse Modes**

- \* rectMode() and ellipseMode() take a parameter:
  - \* CORNER, CORNERS, CENTER, RADIUS
- Mode parameter dictates how rect() and ellipse()
   parameters affect the shape
  - Changes shape's parameter value interpretation

#### Consider...

```
rectMode(CORNER); //default mode for rects
rect(50, 50, 100, 100);
rectMode(CORNERS);
rect(50, 50, 100, 100);
rectMode(RADIUS);
rect(50, 50, 100, 100);
rectMode(CENTER);
rect(50, 50, 100, 100);
```

#### Consider...

\* What happens when this is the code in draw()?
 background(210);
 rect(0, 0, 100, 100);
 rectMode(CENTER);
 rect(0, 0, 100, 100);

## Other Modes

- \* Modes allow for different structural models within the same method
- \* Important concept in graphics!
- \* Other modes in Processing:
  - \* colorMode
  - \* textureMode
  - \* imageMode
  - \* shapeMode
  - \* blendMode
  - \* textMode

### Attribute Order

The order of attribute and mode commands affects the output appearance

stroke(100); rect(80, 120, 150, 40); stroke(200); rect(50, 100, 150, 40);

### Draw Order

\* The order of draw commands also affects the appearance of the output!

rect(50, 100, 150, 40);
rect(80, 120, 150, 40);
rect(80, 120, 150, 40);
rect(50, 100, 150, 40);

# Hands-on: Using Attributes

- \* Today's activities:
  - 1. Experiment with attributes stroke(), fill(), noStroke(),
     and noFill()
  - 2. Draw a rectangle and an ellipse then try out at least one alternate mode on these shapes
  - 3. Experiment with attribute draw order
  - 4. Consider the following questions:
    - 1. How can attribute order create the illusion of depth?
    - 2. How can primitive modes help us build images?